# LayerLens:複数のVirtual Reality空間を用いた空間編集 のための可視化手法とその評価

斉藤 翼1,a) 井尻 敬<sup>1</sup>

概要:複数の異なる Virtual Reality(VR)空間を比較したい場合,テレポートで VR 空間を移動する方 法や複数の VR 空間を 3 人称視点で俯瞰する方法が存在する. しかし、テレポートでは複数の空間を同 時に見ることが難しく,3 人称視点では比較する空間の大きさを正確に把握することは難しいという問 題がある. そこで本研究では, VR 環境において, 複数の空間を比較・編集できるユーザインタフェース 『LayerLens』を提案する.LayerLens は四角い窓状のオブジェクトで,ユーザがいる VR 空間とは異なる VR 空間を窓内に可視化する.ユーザは LayerLens で可視化される空間に配置されたオブジェクトを編集 することも可能である.提案手法の有用性を確認するため,提案手法またはテレポートを用いて複数空間 を比較・編集するユーザスタディを実施した.結果,提案手法は複数の空間を参照しながら空間編集を行 うタスクに適している可能性が示唆された.一方,提案手法で可視化される空間は部分的であるため、空 間全体の様子を観察することが難しい可能性も示唆された.加えて,提案手法の活用例として,複数の空 間を用いて部屋のレイアウトを行うアプリケーションとパズルゲームを作成した.

# 1. はじめに

VR技術は、ゲーム等のコンテンツ体験だけでなく、3D 空間の編集にも活用されている.例えば,VR 空間を複数 人で制作できるゲーム [1] や,VR 空間を複数人で編集す る手法に関する研究 [2] が発表されている. また、実空間 の物体に合わせた VR 空間内のオブジェクト配置を支援す る手法 [3] も研究されている.

VR 環境での空間編集には,ユーザが編集する空間に入 りこみ,その空間の大きさや雰囲気を確認しながら直接編 集を行えるという利点がある.一方で,ユーザは編集対象 の空間に入ってしまうため、複数の編集候補や編集前後の 空間を比較しながら編集作業を行うことは難しい.VR 環 境において複数の異なる空間を比較するには,テレポート で空間を移動する方法や,複数の空間を 3 人称視点で俯瞰 する方法がある.しかし,テレポートでは複数の空間を同 時に見ることが難しく,3 人称視点では比較する空間の大 きさを正確に把握することが難しいという問題がある.

本研究では,VR 環境において複数の空間を比較・編集 できる手法の実現を目的とし,マジックレンズ型のインタ フェース『LayerLens』を提案する. LayerLens は、四角 い窓状のオブジェクトで,ユーザがいる空間と同じ座標上

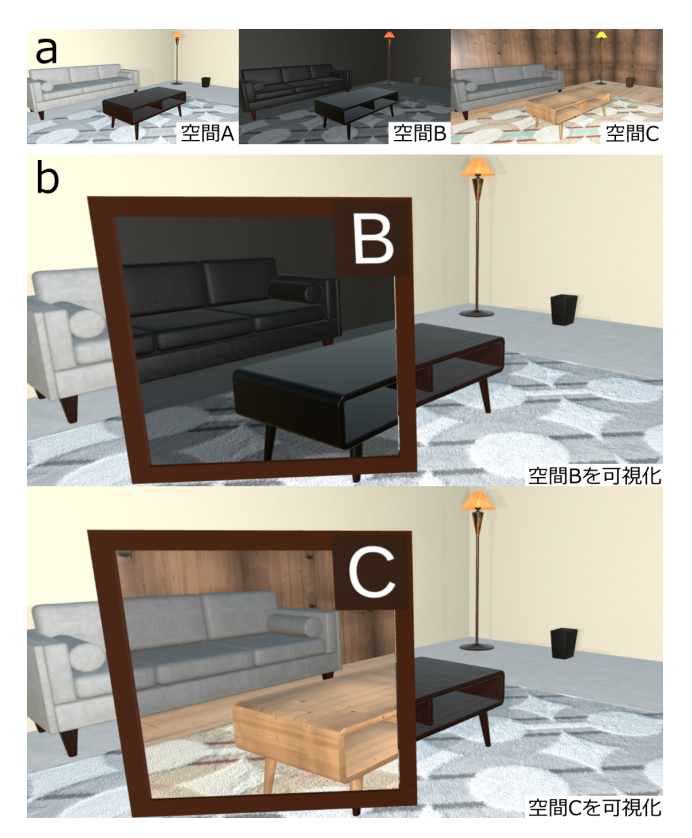

図 1 LayerLens による可視化. 同じ座標系に 3 つの空間 (a) が存 在し,ユーザは空間 A にいる.空間 A には LayerLens が配置  $\mathcal{S}$ れ,表側には空間 B が,裏側には空間 C が表示される(b).

に存在する別の空間をレンズ内部に可視化する(図 1).ま た,LayerLens は,レンズ内のオブジェクトの位置・姿勢・ テクスチャを編集できる機能も提供する.LayerLens を使 用すると,ユーザは現在いる VR 空間とレンズ内の VR 空 間を同時に観察しながら,これらの空間を編集できる.

提案手法の有用性を確認するため,提案手法とテレポー トを比較するユーザスタディを実施した.ユーザスタディ において,実験協力者は,複数空間を比較するタスクと,複 数空間を観察し編集するタスクを,LayerLens とテレポー トを用いて実施した. 結果、提案手法は複数の空間を参照 しながら空間編集を行う作業に適している可能性が示唆さ れた.また,LayerLens の活用例として制作した模様替え アプリケーションとパズルゲームを紹介する.

## 2. 関連研究

複数の VR 空間を同時に可視化する手法が提案されてい る.Chiu-Hsuan らは,ユーザを中心とする扇形の形状に VR 空間を切り取ることで,1 つの空間に複数の VR 空間 を可視化する手法 Slice of Light を提案した [4]. この研 究では、同じ実空間内にいる複数のユーザが異なる VR 空 間で作業をしている状況を想定し,あるユーザに他のユー ザの VR 空間の様子を可視化・共有するアプリケーショ ンが提案された.増子らは,VR 空間に複数の視点を配置 し,ユーザが頭を向ける方向を変化させることで自身の存 在する空間を切り替えられる手法 Turn Teleport を提案 した [5].Jonas らは,VR 空間に複数の視点を配置し,す べての視点から得られるレンダリング映像を重ね合わせて 表示することで,複数視点を同時に認識し各視点の空間と インタラクションできる OVRlap を提案した [6].

レンダリング映像のみで生成された VR 空間と、実空間 に仮想オブジェクトを提示する Mixed Reality (MR)空 間の両者を同時に扱う Cross Reality 環境において、MR 空間と VR 空間の両者を可視化する手法が研究されてい る.Uwe らは,VR 空間と MR 空間を滑らかに切り替える スライダー型のインタフェースを提案した [7].Robbe ら は,VR 空間と MR 空間が存在する状況において,一方の 空間に置かれたレンズによりもう一方の空間を観察し、レ ンズを通してオブジェクトを別の空間に移動できる手法を 提案した [8].

VR 空間の一部に実空間を重ねて,または,実空間の一 部に VR 空間を重ねて可視化する手法も研究されている. Mark らは実空間の映像を VR 空間に重ねることで [9], Chiu-Hsuan らは実空間の映像を映す球状のレンズを VR 空間に提示することで [10],VR 体験中に実空間とのイン タラクションを行う手法を提案した.また,実空間に配置 された実物体に仮想空間を重ねて可視化することで、実空 間上で仮想空間とのインタラクションを行う手法も複数提 案されている [11][12][13].

これらの手法では,複数の VR 空間,VR 空間と MR 空 間,VR 空間と実空間,の同時可視化が実現されている. しかし,これらの手法では,複数の VR 空間を比較し編集 する方法については論じられていない.

## 3. 提案手法

本研究では,複数の VR 空間を比較しながら編集できる 手法の実現を目的とし,マジックレンズ型のインタフェー ス『LayerLens』を提案する.LayerLens は四角い窓状の オブジェクトで,コントローラを用いて移動でき,レンズ 内のオブジェクトの編集作業も行える.

#### 3.1 複数 VR 空間の可視化

本研究では,ある空間の編集前後の比較や,同じ空間に 異なるオブジェクトを配置した場合の比較といった、同じ 座標系に複数の似た VR 空間が存在する状況を仮定する (図 1a).この状況において,LayerLens は,ユーザがいる 空間とは異なる VR 空間を覗いた映像をその枠内に可視化 する、これにより、現在いる VR 空間に LaverLens を重ね ることで,編集前後の様子や異なるオブジェクトを配置し た様子などを簡単に比較できる. また, LayerLens は、表 と裏に異なる VR 空間を提示する.これにより,1 つのレ ンズで 2 つの空間を可視化できる(図 1b).

LayerLens は,一度に複数の空間をレンダリングするこ とで実装できる.具体的には,ユーザのいる空間 A の他に 可視化用の空間 B を用意し(図 2a),シーンをレンダリン グする際に,空間 A と空間 B の両方をレンダリングする (図 2b).その後,空間 A の映像をユーザの視点に表示し, 空間 B の映像をレンズの枠内に表示する(図 2c).

#### 3.2 LayerLens 越しのオブジェクト編集

複数の VR 空間を比較しながら編集できると、効率的な 空間編集が可能になると考えられる.そのため,LayerLens は、オブジェクトの移動と回転、マテリアル変更、空間入 れ替え,属性コピー,といった複数の空間編集機能を提供 する. 以下ではユーザのいる空間を空間 A, LayerLens 内 の空間を空間 B と表記する.

- *•* オブジェクトの移動と回転(図 3a): ユーザが,コ ントローラから投射されるレイにより VR 空間内のオ ブジェクトを選択し,コントローラを動かすことで, そのオブジェクトを移動できる.また,コントローラ の『回転ボタン』を長押しすることでオブジェクトを 回転させることができる.この機能は空間 A のオブ ジェクトだけでなく,レンズ越しに観察できる空間 B のオブジェクトにも利用できる.
- *•* マテリアル変更(図 3b): レイによりオブジェクト を選択し,コントローラの『マテリアル変更ボタン』を 押すとそのオブジェクトのマテリアルを変更できる.

情報処理学会研究報告

IPSJ SIG Technical Report

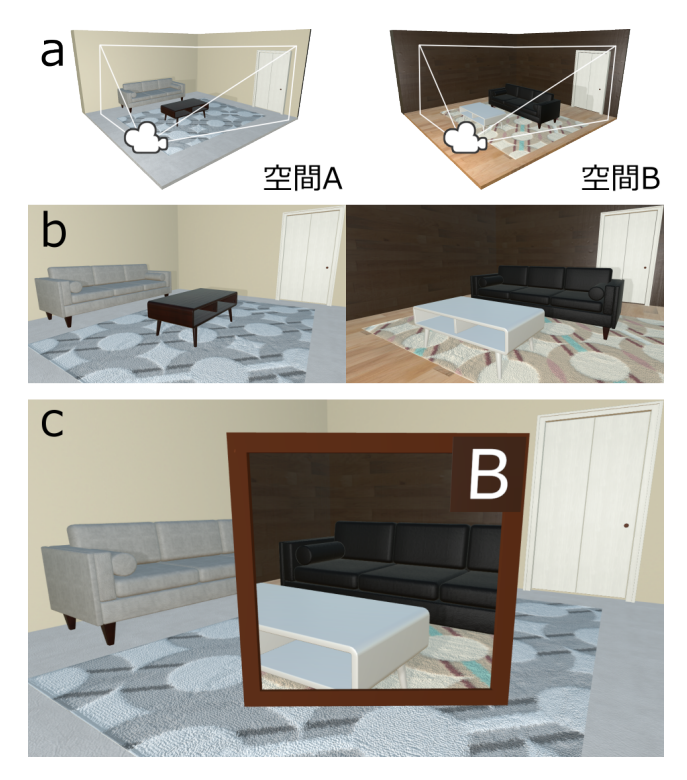

図 2 ユーザがいる空間 A と可視化用の空間 B には,1 つずつカメ ラが用意されている(a).それぞれのカメラで各空間の映像が レンダリングされ(b),ユーザの視点には空間 A が,レンズ  $C$ は空間 B が可視化される(c).

この機能も空間 AB 両方に対して利用できる.

- *•* 空間入れ替え(図 3c): 空間 A と空間 B に共通した オブジェクトが存在する場合に,空間 A のオブジェク トと空間 B のオブジェクトを入れ替える機能である. ユーザが,LayerLens 内の空間 B のオブジェクトをレ イにより選択し,コントローラの『入れ替えボタン』 を押すと、空間 A のオブジェクトが空間 B に、空間 B のオブジェクトが空間 A に移動する.
- *•* 属性コピー(図 3d): 空間 A と空間 B に共通した オブジェクトが存在する場合に,空間 B のオブジェク トの属性(位置・姿勢・マテリアル)を、空間 A のオ ブジェクトにコピーする機能である.ユーザが,レイ により空間 B のオブジェクトを選択し,コントローラ の『属性コピーボタン』を押すと,空間 B のオブジェ クトの属性が空間 A のオブジェクトにコピーされる.

# 4. ユーザスタディ

提案手法の有用性を確認するため,複数の VR 空間の比 較・編集作業に関するユーザスタディを実施する. 本ユー ザスタディでは,複数の VR 空間を観察する際に利用され る最も基本的な手法であるテレポートと提案手法を比較す る.テレポートでは,ユーザがコントローラのボタンを押 すと、表示される VR 空間が切り替わるものとする.

ユーザスタディを実施するにあたり、次の仮説を立てる. (i)『テレポートに比べ提案手法を利用した方が,複数空間

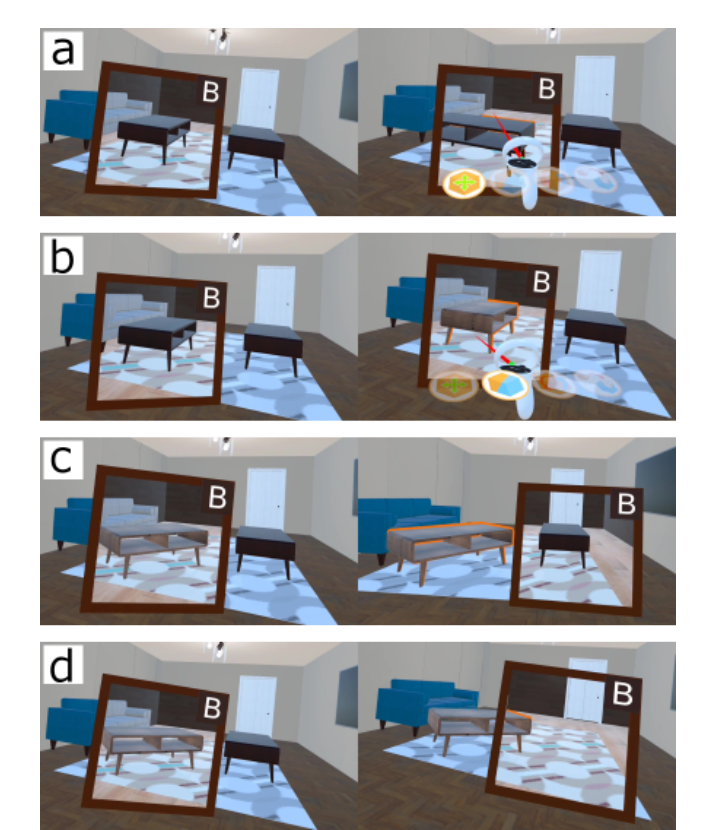

図 3 空間編集を行う前の空間(左)と編集後(右)の様子.LayerLens はオブジェクトの移動と回転(a), マテリアル変更(b), 空 間入れ替え(c),属性コピー(d),といった編集機能を提供 する. (c) は空間 A と空間 B のテーブルを入れ替えた例であ り, (d) は空間 B のテーブルの属性を空間 A のテーブルにコ ピーした例である.

を比較しやすい.』提案手法ではユーザの視点に 2 つの空 間を可視化することで,比較に必要な情報を同時に提示で きるため,複数の空間を比較しやすいと考えられる.(ii) 『テレポートに比べ提案手法を利用した方が,他の VR 空 間を参考にした空間編集を行いやすい.』提案手法では編 集作業を行いながら別の空間を観察できるため、空間全体 を切り替える必要のあるテレポートよりも,他の VR空間 を参考にした空間編集作業を行いやすいと考えられる.

#### 4.1 実験手順

実験協力者は、後述する比較タスクと編集タスクを、提 案手法とテレポートの2種類の手法を用いて実施する. な お,提案手法とテレポートを利用する順序は偏りがなくな るように実験協力者ごとに変化させる.また,実験協力者 は,各タスクの終了後,そのタスクに関するアンケートに 回答し,最後に,システムのユーザビリティを測る System Usability Scale (SUS) に回答する.

# 4.2 比較タスク

比較タスクは,3 つの異なる部屋を比較して質問に回答 するタスクである.このタスクでは,家具や壁紙などが変

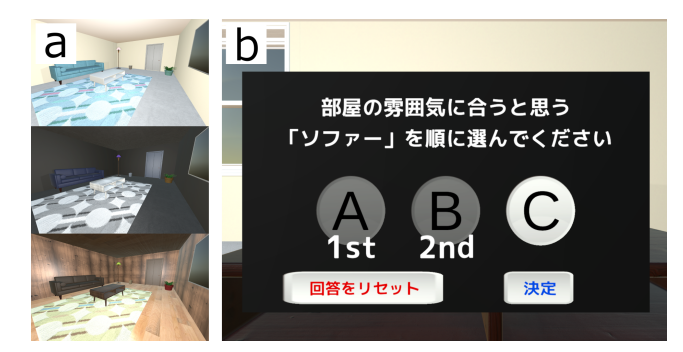

図 4 比較タスクの例.ユーザは,3 種の部屋を観察し (a),これら を順序付けする質問に回答する (b).

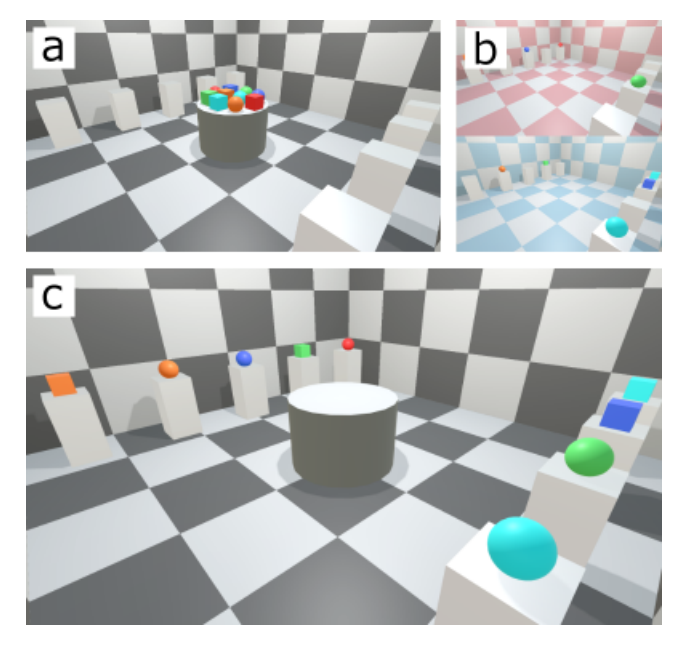

図 5 編集タスク. 編集用の空間 (a) のオブジェクトを、手本となる 2 つの空間 (b) に従って、正しい位置に配置する (c).

化した 3 つの部屋が VR 空間として提示され,実験協力者 は質問に応じて 3 つの空間に順序付けを行う.質問内容は 3 つ空間に共通して存在する要素について好みを問うもの で,解答には VR 空間内に提示されたパネルを利用する. 具体例を図 4 に示す.

ユーザはまず,提案手法とテレポートの使い方の説明を 受けながら,練習用の 3 種の空間を観察して 3 個の質問に 回答する練習タスクを実施する. 続いて、計測用の3種の 空間を観察して 10 個の質問に回答する計測タスクを実施 する.このタスクで確認したいのは比較結果ではなく比較 の行いやすさであるため,ここでは 10 個の質問に回答す るのにかかった時間を計測する.

### 4.3 編集タスク

編集タスクは,編集用の VR 空間 (図 5a) を, 2 つの手 本となる VR 空間(図 5b)に従って編集するタスクであ る.タスク開始時,編集用の空間には複数のオブジェクト (青・緑・赤・橙・水色の球と立方体)が中央のテーブルに 配置され,手本となる空間には各オブジェクトを移動すべ き場所が示される.実験協力者は,手本となる空間にある オブジェクトの色と形状を参考に,編集空間内にあるオブ ジェクトを正しい場所に配置する(図 5c).

ユーザはまず,オブジェクトの移動方法の説明を受けな がら,3 個のオブジェクトを配置する練習タスクを実施す る.続いて,計測用の空間を用いて 10 個のオブジェクト を配置する計測タスクを実施する.実験協力者は全てのオ ブジェクトを配置できたと判断した時点で終了ボタンを押 し,タスクが終了する.この編集タスクでは,タスク開始 時から終了ボタンを押すまでにかかった時間を計測する.

## 5. 結果と考察

工学系の大学生 6 名の協力のもとユーザスタディを実施 した. 実験協力者は過去に数回の HMD 使用経験があった.

#### 5.1 比較タスク

比較タスクに関して「複数空間を比較しやすかったか」 という質問に 5 段階のリッカート尺度で回答してもらった 結果を図 6 に示す. この結果より, 提案手法を利用するよ りテレポートを利用した方が複数の空間を比較しやすいと 感じた実験協力者が多い傾向があることがわかる.これは 仮説(i)に反するものである. 実験協力者から、テレポー トの方が部屋の全体像を見ることができた,という意見が 多数あり,空間全体を観察して比較を行いたいユーザには, 空間の一部を表示する提案手法は不十分であった可能性が 考えられる.また、レンズの外側から別の部屋が見えてし まい全体を比べにくいというコメントもあった.レンズの 大きさを可変にする・レンズ内に顔を近づけてのぞき込め るようにするなどして,没入感の高い複数 VR 空間可視化 を実現することが今後の課題となると考えられる.

タスクにかかった時間を図7に示す. 提案手法とテレ ポートについて,タスクにかかった時間に有意な差は観察 されなかった.提案手法では 2 つの空間を同時に比較す ることができるが,レンズ内に空間全体を映すことは難し く,空間全体の様子を観察するのに時間がかかったと考え られる.

#### 5.2 編集タスク

編集タスクに関して「複数空間を参考にした編集がしや すかったか」という質問に 5 段階のリッカート尺度で回 答してもらった結果を図 8 に示す.対応のある *t* 検定の結 果. 提案手法とテレポートのスコアの間に有意な差が確認 された.これより,ユーザは,提案手法を利用した方がテ レポートを利用するよりも複数の空間を参考にした空間 編集がしやすいと感じることが分かった. また、実験協力 者より,テレポートでは現在自分がいる空間が把握しづら い,提案手法では作業する空間が固定されていてわかりや すい、という意見が多数挙げられた. これより、提案手法

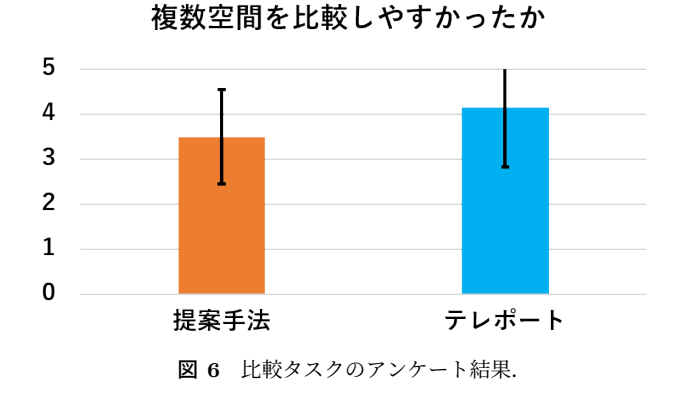

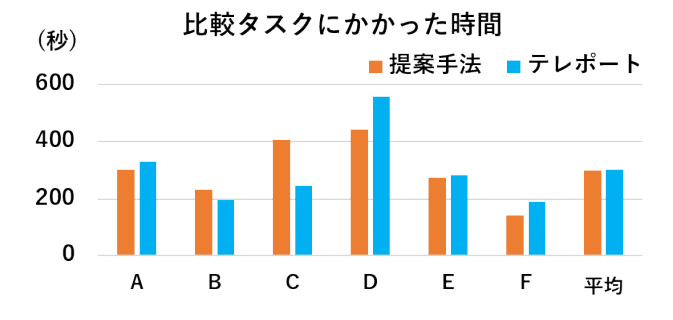

図 7 比較タスクにおける実験協力者 A-F のタスク完了時間とその 平均.

複数空間を参考にした編集が

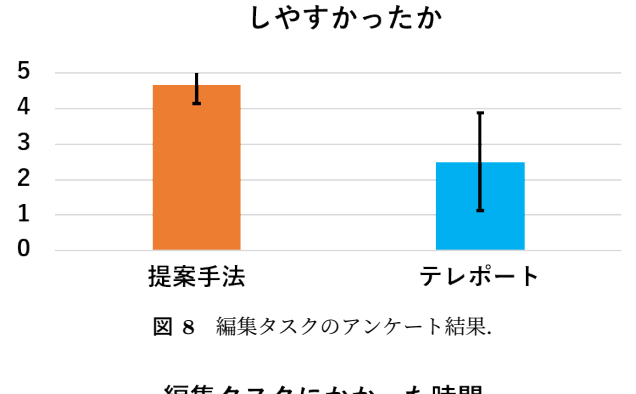

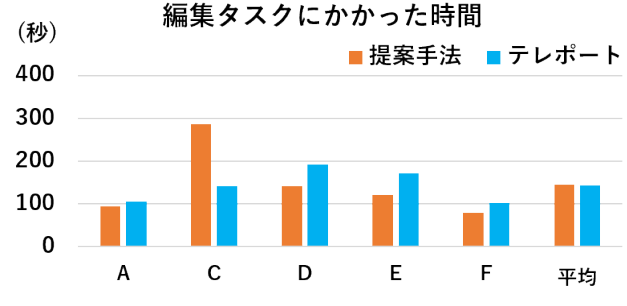

図 9 編集タスクにおける実験協力者 A,C-F のタスク完了時間と その平均.

は,自分がいる空間を変更せずに他の空間を見る必要があ る作業に適していると考えられる.

編集タスクの完了時間を図 9 に示す. ただし、実験協力 者のうち 1 名が提案手法を用いたタスクにおいて,手本と なる空間の片側に設置されているオブジェクトに気づかず

にタスクを終えたため,タスクにかかった時間の結果では, その1名を除いた5名分のデータを示す. 提案手法とテレ ポートについて,タスクにかかった時間に有意な差は観察 されなかった.この編集タスクでは,オブジェクトの正し い配置を一度覚えてしまえば,空間を複数回切り替える必 要がないため,提案手法とテレポートの完了時間に差が発 生しなかったと考えられる. また、手本となる空間の片側 に配置されたオブジェクトに気づかずにタスクを終えた実 験協力者がいたことから,提案手法では,ユーザが能動的 に注目した部分以外の情報を見落とす可能性があることが 示唆された.

最後に、提案手法とテレポートそれぞれの SUS スコアを 図10に示す. 2 つのスコアに有意な差は確認されなかった ものの,提案手法の方がテレポートよりも使いやすい傾向 があることがわかった. 実験協力者より、テレポートにつ いて『何度も違う部屋を行ったり来たりして目がチカチカ した』や『画面を切り替えずに比較できるレンズの方が便 利だと感じた』などのコメントが挙げられた.これに対し, 提案手法では視界全体は切り替わらず,視界の一部に別の 空間が表示されるため,テレポートよりも使いやすいと評 価される傾向にあったと考えられる.また,実験協力者よ り提案手法に対して『レンズが割と大きかったので比較し にくいことは無かったが,コントローラーをたまに HMD にぶつけてしまった』というコメントが挙げられた.この コメントより,コントローラと HMD の干渉を避けながら レンズをのぞき込める機能を追加することで,ユーザビリ ティを向上できると考えられる.

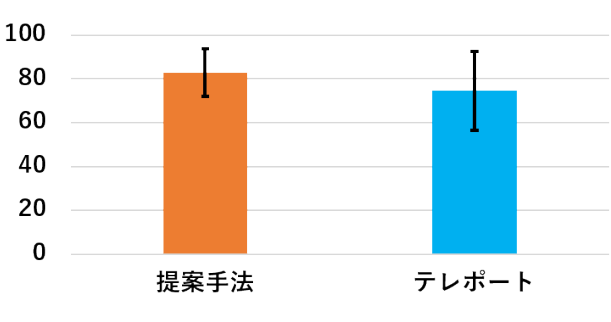

SUSスコア

図 10 提案手法とテレポートそれぞれの SUS スコア.

# 6. アプリケーション例

LayerLens の活用例として,2 つのアプリケーションを 作成した.1 つ目は,複数の空間を用いて家具配置を行う 模様替えアプリケーションである(図 11a).このアプリ ケーションでは,3 つの VR 空間が用意されており,各空間 には同じ形状の部屋モデルが配置されている. ユーザは, 3 つの空間それぞれに自由に家具を配置し,配置した結果 を LayerLens により比較できる.また,LayerLens の属性

#### 情報処理学会研究報告

IPSJ SIG Technical Report

コピー機能を用いて,気に入った家具配置情報をほかの空 間にコピーすることも可能である. 2 つ目は、パズルゲー ムである(図 11b).このゲームでは,2 つの VR 空間(空 間 A と空間 B) が用意されており、ユーザは、空間 A に おいて転がるボールをゴールへ導くようにブロックで道を 作るのが目的である.ただし,ボールは空間 A のブロック だけでなく空間 B に置かれたブロックの上にも乗ることが できる.つまり,空間 A と空間 B のブロックをうまく組 み合わせて道を作る必要がある.このように,提案手法は 複数の VR 空間を比較しながら編集する作業や,複数空間 を同時に編集するゲームに活用できる.

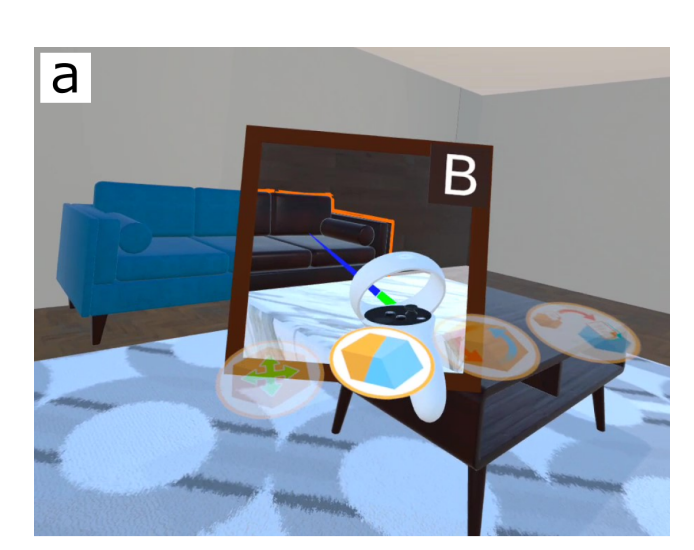

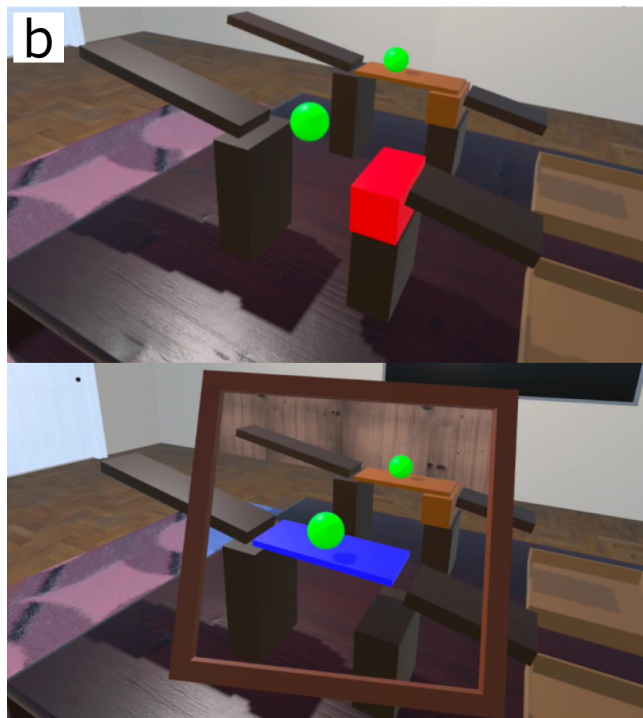

図 11 アプリケーション例. 3 つの空間を利用して異なる家具配置 を比較できる模様替えアプリ(a).2 つの空間にブロックを 配置して道を作るパズルゲーム (b).

# 7. まとめと展望

本研究では,複数の VR 空間を比較しながら編集できる 手法の実現を目的とし,マジックレンズ型のインタフェー ス『LayerLens』を提案した. 提案手法の有用性を確認す るため,提案手法とテレポートを比較するユーザスタディ を実施した.その結果,提案手法は複数の空間を参照しな がら行う空間編集に適している可能性が示唆された.一 方,LayerLens が可視化するのは VR 空間の一部分だけで あることから,空間全体の様子を観察する作業への適用は 難しい可能性が示唆された.

本研究の課題の 1 つは,LayerLens が VR 空間の一部分 しか可視化できないことである.今後,顔を極端に近づけ てのぞき込めるように LayerLens を拡張することで、よ り没入感の高い複数 VR 空間可視化を実現したい. また, 現在の LayerLens では表裏で 2 つの空間を可視化できる が,ユーザが同時に視認できる空間はレンズの片面のみで ある,同時に 3 つ以上の空間を並べて比較できるユーザイ ンタフェースの提供も本研究の重要な将来課題である.

### 参考文献

- [1] Yellow Dog Man Studios. Resonite. https:// resonite.com (2023).
- [2] Haijun Xia, Sebastian Herscher, Ken Perlin, and Daniel Wigdor. Spacetime: Enabling Fluid Individual and Collaborative Editing in Virtual Reality. In *Proceedings of the 31st Annual ACM Symposium on User Interface Software and Technology*, UIST '18, p. 853–866, New York, NY, USA, 2018. Association for Computing Machinery.
- [3] Jose F. Garcia, Adalberto L. Simeone, Matthew Higgins, Wendy Powell, and Vaughan Powell. Inside Looking out or Outside Looking in? An Evaluation of Visualisation Modalities to Support the Creation of a Substitutional Virtual Environment. In *Proceedings of the 2018 International Conference on Advanced Visual Interfaces*, AVI '18, New York, NY, USA, 2018. Association for Computing Machinery.
- [4] Chiu-Hsuan Wang, Chia-En Tsai, Seraphina Yong, and Liwei Chan. Slice of Light: Transparent and Integrative Transition Among Realities in a Multi-HMD-User Environment. In *Proceedings of the 33rd Annual ACM Symposium on User Interface Software and Technology*, UIST '20, p. 805–817, New York, NY, USA, 2020. Association for Computing Machinery.
- [5] 増子恭平, 井尻敬. TurnTeleport:振り向きにより複数視 界を切り替えられる VR 空間ナビゲーション. 研究報告 ヒューマンコンピュータインタラクション(HCI), Vol. 196, No. 35, pp. 1–7, 2022.
- [6] Jonas Schjerlund, Kasper Hornbæk, and Joanna Bergström. OVRlap: Perceiving Multiple Locations Simultaneously to Improve Interaction in VR. In *Proceedings of the 2022 CHI Conference on Human Factors in Computing Systems*, CHI '22. Association for Computing Machinery, 2022.
- [7] Uwe Gruenefeld, Jonas Auda, Florian Mathis, Stefan Schneegass, Mohamed Khamis, Jan Gugenheimer,

IPSJ SIG Technical Report

and Sven Mayer. VRception: Rapid Prototyping of Cross-Reality Systems in Virtual Reality. CHI '22, New York, NY, USA, 2022. Association for Computing Machinery.

- [8] Robbe Cools, Augusto Esteves, and Adalberto L. Simeone. Blending Spaces: Cross-Reality Interaction Techniques for Object Transitions Between Distinct Virtual and Augmented Realities. In *2022 IEEE International Symposium on Mixed and Augmented Reality (ISMAR)*, pp. 528–537, 2022.
- [9] Mark McGill, Daniel Boland, Roderick Murray-Smith, and Stephen Brewster. A Dose of Reality: Overcoming Usability Challenges in VR Head-Mounted Displays. CHI '15, p. 2143–2152, New York, NY, USA, 2015. Association for Computing Machinery.
- [10] Chiu-Hsuan Wang, Bing-Yu Chen, and Liwei Chan. RealityLens: A User Interface for Blending Customized Physical World View into Virtual Reality. UIST '22, New York, NY, USA, 2022. Association for Computing Machinery.
- [11] Paul Issartel, Lonni Besançon, Tobias Isenberg, and Mehdi Ammi. A Tangible Volume for Portable 3D Interaction. In *2016 IEEE International Symposium on Mixed and Augmented Reality (ISMAR-Adjunct)*, pp. 215–220, 2016.
- [12] Martin Spindler, Wolfgang Büschel, and Raimund Dachselt. Use Your Head: Tangible Windows for 3D Information Spaces in a Tabletop Environment. In *Proceedings of the 2012 ACM International Conference on Interactive Tabletops and Surfaces*, ITS '12, p. 245–254, New York, NY, USA, 2012. Association for Computing Machinery.
- [13] Julian Looser, Raphael Grasset, and Mark Billinghurst. A 3D Flexible and Tangible Magic Lens in Augmented Reality. In *2007 6th IEEE and ACM International Symposium on Mixed and Augmented Reality*, pp. 51–54, 2007.